## <span id="page-0-0"></span>Package 'MCPModGeneral'

February 19, 2020

Title A Supplement to the 'DoseFinding' Package for the General Case

Version 0.1-1

Description Analyzes non-normal data via the Multiple Comparison Procedures and Modeling approach (MCP-Mod). Many functions rely on the 'DoseFinding' package. This package makes it so the user does not need to provide or calculate the mu vector and S matrix. Instead, the user typically supplies the data in its raw form, and this package will calculate the needed objects and passes them into the 'DoseFinding' functions. If the user wishes to primarily use the functions provided in the 'DoseFinding' package, a singular function (prepare-Gen()) will provide mu and S. The package currently handles power analysis and the MCP-Mod procedure for negative binomial, Poisson, and binomial data. The MCP-Mod procedure can also be applied to survival data, but power analysis is not available. Bretz, F., Pinheiro, J. C., and Branson, M. (2005) <doi:10.1111/j.1541-0420.2005.00344.x>. Buckland, S. T., Burnham, K. P. and Augustin, N. H. (1997) <doi:10.2307/2533961>. Pinheiro, J. C., Bornkamp, B., Glimm, E. and Bretz, F. (2014) <doi:10.1002/sim.6052>.

License GPL-3

Encoding UTF-8

LazyData true

Depends DoseFinding

Imports stats, MASS

RoxygenNote 7.0.2

**Suggests** test that  $(>= 2.1.0)$ , knitr, rmarkdown, survival

VignetteBuilder knitr

NeedsCompilation no

Author Ian Laga [aut, cre], Francis Boateng [aut]

Maintainer Ian Laga <ilaga25@gmail.com>

Repository CRAN

Date/Publication 2020-02-19 17:50:04 UTC

## <span id="page-1-0"></span>R topics documented:

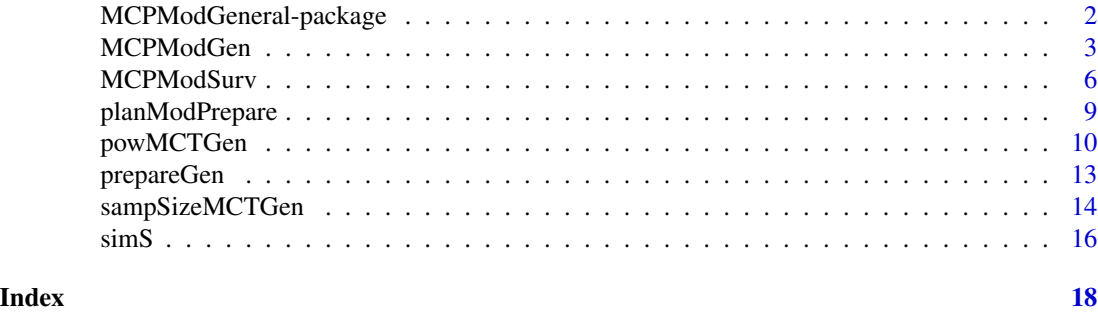

MCPModGeneral-package *A Supplement to the* DoseFinding *Package for the General Case*

#### **Description**

Analyzes non-normal data via the Multiple Comparison Procedures and Modeling approach ('MCP-Mod'). Many functions rely on the 'DoseFinding' package. This package makes it so the user does not need to prespecify or calculate the  $\mu$  vector and S matrix. Instead, the user typically supplies the data in its raw form, and this package will calculate the needed objects and pass them into the 'DoseFinding' functions. If the user wishes to primarily use the functions provided in the 'DoseFinding' package, a singular function ('prepareGen') will provide mu and S. The package currently handles power analysis and the 'MCP-Mod' procedure for negative binomial, Poisson, and binomial data. The 'MCP-Mod' procedure can also be applied to survival data, but power analysis is not available.

#### Details

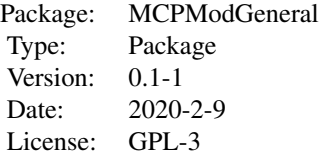

The main functions are:

[prepareGen](#page-12-1): Calculates the  $\mu$  vector and S matrix to be supplied to regular MCPMod functions (e.g. MCPMod, MCTtest, planMod)

[MCPModGen](#page-2-1): Implements the full MCPMod procedure for raw negative binomial and binary data.

[planModPrepare](#page-8-1): Calculate the theoretical covariance matrix S.

[powMCTGen](#page-9-1): Calculates the power of the multiple contrast test.

[sampSizeMCTGen](#page-13-1): Calculates the sample size needed to reach the target power.

The secondary functions are:

[MCPModSurv](#page-5-1): Implements the full MCPMod procedure for basic survival data. This includes a Cox-PH model and parametric survival regression models. Power analysis is not available for the survival

#### <span id="page-2-0"></span>MCPModGen 3

data.

[simS](#page-15-1): A simulation based method for estimating the theoretical covariance matrices.

#### Author(s)

Ian Laga

Maintainer: Ian Laga <ilaga25@gmail.com>

#### References

Pinheiro, J. C., Bornkamp, B., Glimm, E. and Bretz, F. (2014) Model-based dose finding under model uncertainty using general parametric models, *Statistics in Medicine*, 33, 1646–1661

Buckland, S. T., Burnham, K. P. and Augustin, N. H. (1997). Model selection an integral part of inference, *Biometrics*, 53, 603–618

#### Examples

```
# Analyze the binary migraine data from the DoseFinding package.
data(migraine)
models = Mods(linear = NULL, emax = 1, quadratic = c(-0.004),
              doses = migraine$dose)
powMCTGen(migraine$ntrt, "binomial", "logit",
          Ntype = "actual", altModels = models)
sampSizeMCTGen("binomial", "logit", altModels = models, power = 0.8,
               Ntype = "arm", upperN = 30, verbose = TRUE)
# Now analyze using binomial weights
PFrate <- migraine$painfree/migraine$ntrt
migraine$pfrat = migraine$painfree / migraine$ntrt
MCPModGen("binomial","logit",returnS = TRUE, w = "ntrt", dose = "dose",
   resp = "pfrat", data = migraine, models = models, selModel = "aveAIC",
   Delta = 0.2)
```
<span id="page-2-1"></span>MCPModGen *MCPModGen - Multiple Comparison and Modeling (General Case)*

#### Description

This function allows the user to implement the MCPMod function on negative binomial, Poisson, and binary data, without having to write any additional code. If analyzing survival data, see the [MCPModSurv](#page-5-1) function.

#### Usage

```
MCPModGen(
 family = c("negative binomial", "binomial"),
 link = c("log", "logit", "probit", "cauchit", "cloglog", "identity", "log risk ratio",
   "risk ratio"),
 returnS = FALSE,
 w = NULL,dose,
 resp,
 data = NULL,
 models,
 addCovars = -1,
 placAdj = FALSE,selModel = c("AIC", "maxT", "aveAIC"),
 alpha = 0.025,
 df = NULL,critV = NULL,
 doseType = c("TD", "ED"),Delta,
 p,
 pVal = TRUE,alternative = c("one.sided", "two.sided"),
 na.action = na.fail,
 mvtcontrol = mvtnorm.control(),bnds,
 control = NULL,
 offset = NULL,
  ...
)
```
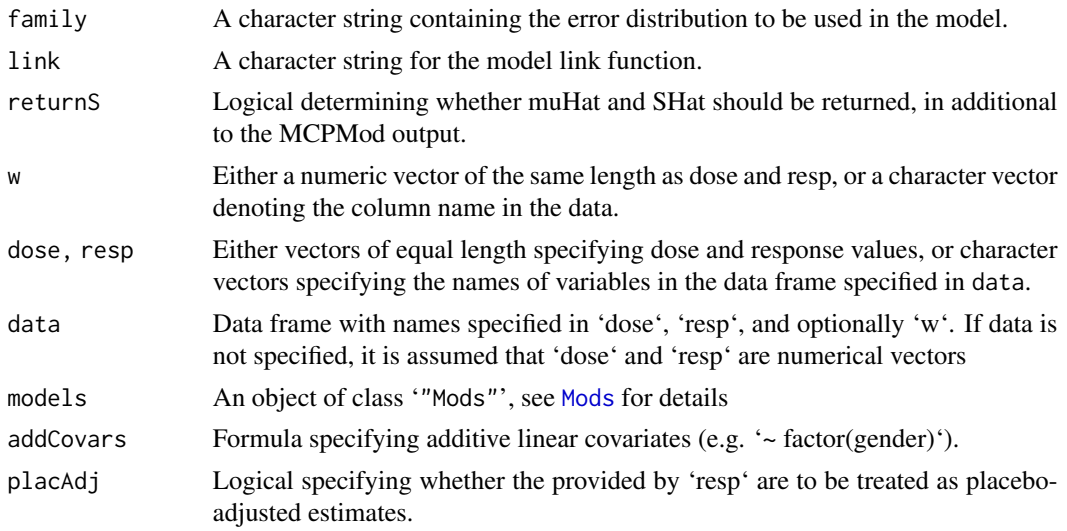

<span id="page-3-0"></span>

<span id="page-4-0"></span>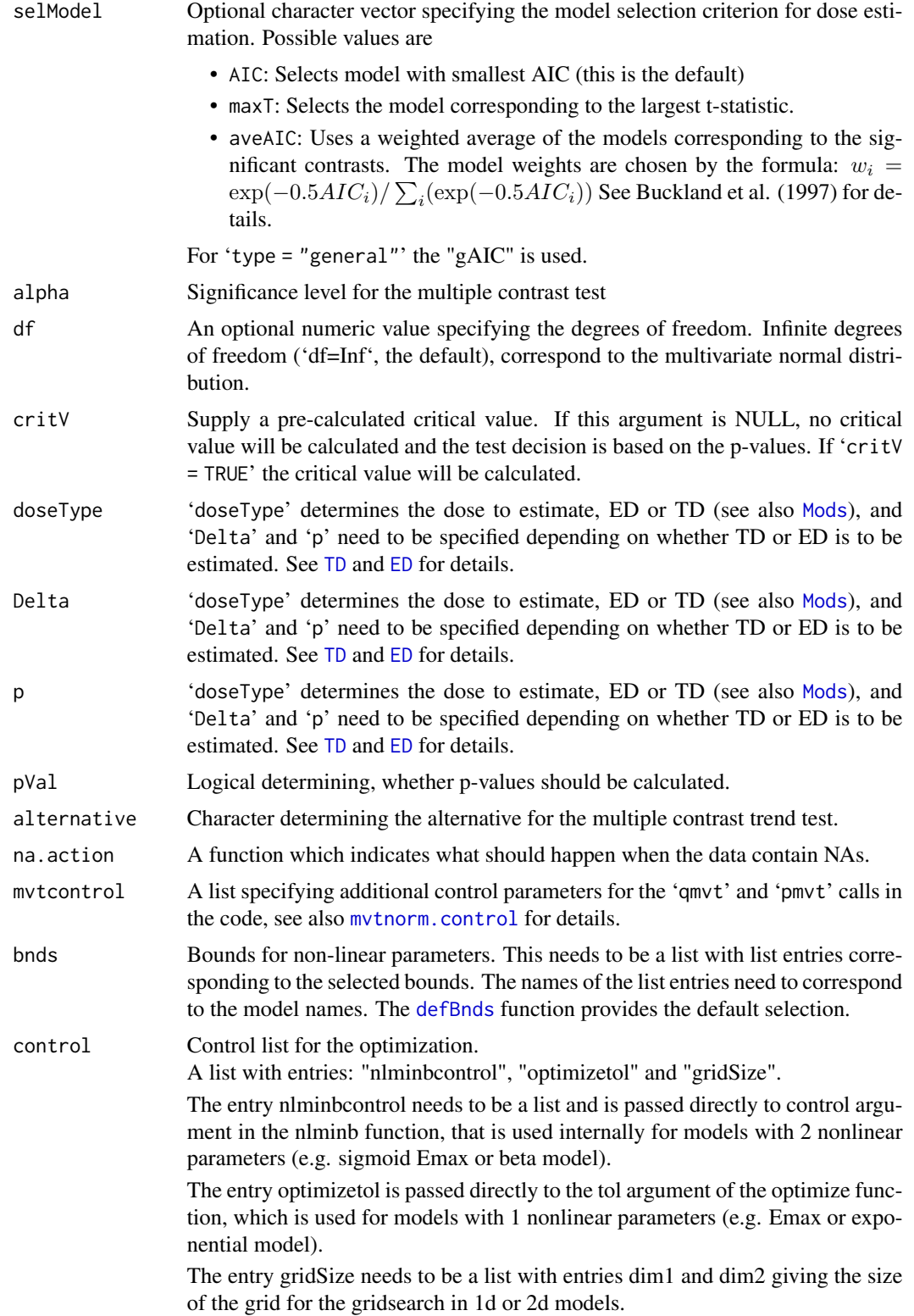

<span id="page-5-0"></span>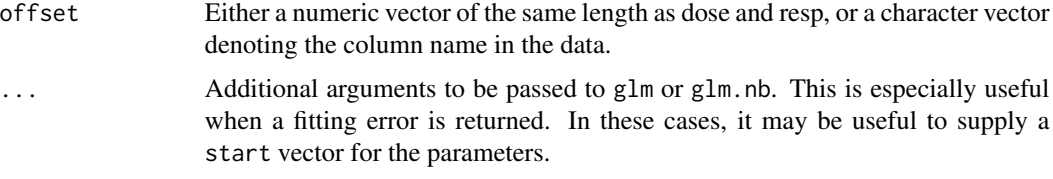

#### Details

This function works by first fitting a glm with the chosen family and link. The  $\mu$  vector and S matrix are extracted from the glm, and these values are supplied to the MCPMod function, along with all user-defined arguments.

Currently, the function can take the negative binomial and Poisson family with a log, sqrt, identity, risk ratio, and log risk ratio links, or a bernoulli family with a log, logit, probit, cauchit, cloglog-link, identity, risk ratio, and log risk ratio links.

#### Value

An object of class MCPMod if 'returnS = FALSE'. Otherwise, a list containing an object of class MCPMod, the numeric vector  $\mu$ , and the numeric matrix  $S$ .

#### References

Buckland, S. T., Burnham, K. P. and Augustin, N. H. (1997). Model selection an integral part of inference, *Biometrics*, 53, 603–618

#### Examples

```
# Analyze the binary migraine data from the DoseFinding package.
data(migraine)
models = Mods(linear = NULL, emax = 1, quadratic = c(-0.004), doses = migraine$dose)
# Now analyze using binomial weights
PFrate <- migraine$painfree/migraine$ntrt
migraine$pfrat = migraine$painfree / migraine$ntrt
MCPModGen("binomial","logit",returnS = TRUE, w = "ntrt", dose = "dose",
   resp = "pfrat", data = migraine, models = models, selModel = "aveAIC",
  Delta = 0.2)
```
<span id="page-5-1"></span>MCPModSurv *MCPModSurv - Multiple Comparison and Modeling for Coxph and Parametric Survival Models*

#### Description

This function allows the user to implement the MCPMod function on a Cox proportional hazards regression model and a parametric survival model. The function works very similarly to [MCPModGen](#page-2-1), but is unique enough in terms of the data and the parameters to warrant its own function.

### <span id="page-6-0"></span>MCPModSurv 7

### Usage

```
MCPModSurv(
 model = c("coxph", "parametric"),
 dist = NULL,returnS = FALSE,
 dose,
 resp,
 status,
 data = NULL,
 models,
 placAdj = FALSE,
 selModel = c("AIC", "maxT", "aveAIC"),
 alpha = 0.025,
 df = NULL,critV = NULL,doseType = c("TD", "ED"),
 Delta,
 p,
 pVal = TRUE,alternative = c("one.sided", "two.sided"),
 na.action = na.fail,
 mvtcontrol = mvtnorm.control(),
 bnds,
 control = NULL,
  ...
)
```
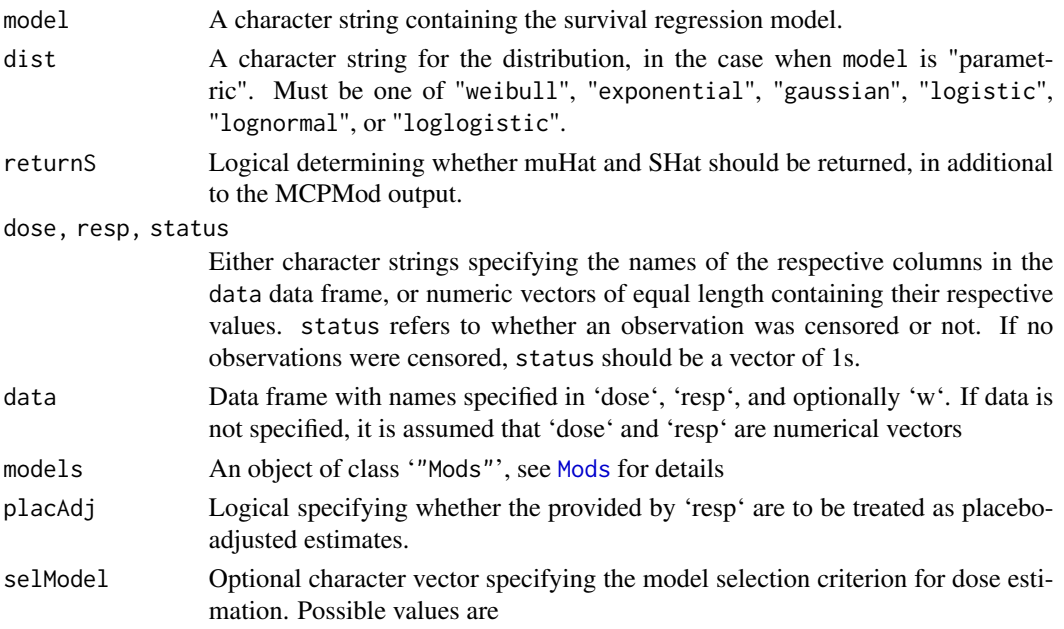

<span id="page-7-0"></span>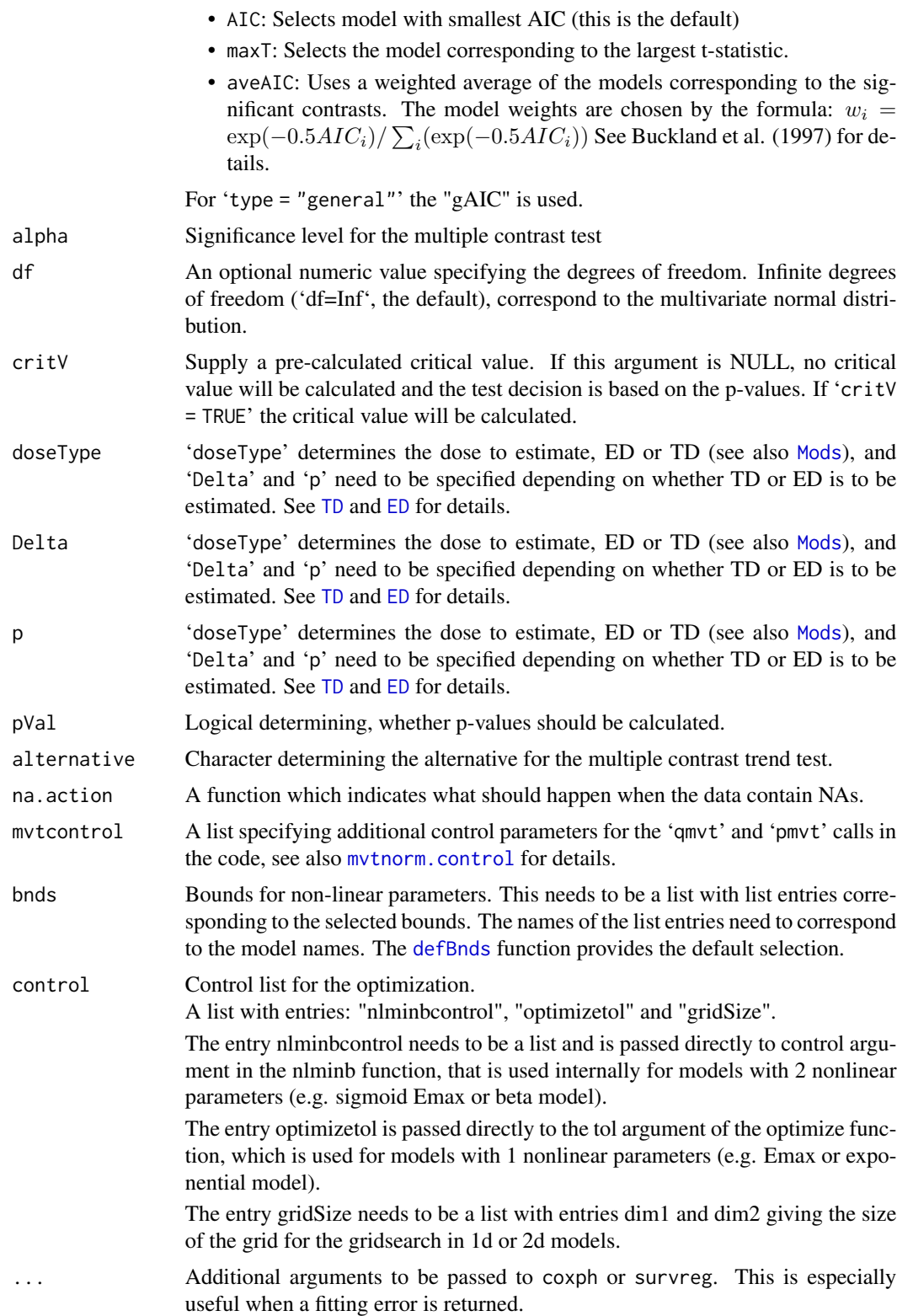

#### <span id="page-8-0"></span>planModPrepare 9

#### Details

'MCPModSurv' works by making calls to 'coxph', 'survreg', and 'Surv' from the 'survival' package. After retrieving coefficient estimates and the estimated covariance matrix, values are passed into the 'MCPMod' function from the 'DoseFinding' package.

#### Value

An object of class MCPMod if returnS = FALSE. Otherwise, a list containing an object of class MCPMod, the numeric vector  $\mu$ , and the numeric matrix S.

<span id="page-8-1"></span>

planModPrepare *Return the S Matrix for a Theoretical DR-Curve*

#### Description

This function is useful for several DoseFinding functions, but particular for planMod. Given the true dose-response curve at specified doses, this function will calculate and return the S matrix associated with the specified distribution. If an object of class Mods is provided in the models argument, then a list of S matrices will be returned.

#### Usage

```
planModPrepare(
  nSample,
  family = c("negative binomial", "binomial", "poisson"),
  link = c("log", "logit", "sqrt", "probit", "cauchit", "cloglog", "identity",
    "risk ratio", "log risk ratio"),
  modelPar = NULL,
  theoResp = NULL,
  doses = NULL,
 Ntype = c("arm", "total", "actual"),
  alRatio = NULL,
 placeff = NULL,models = NULL,
  verbose = FALSE,
  offset = NULL\mathcal{L}
```
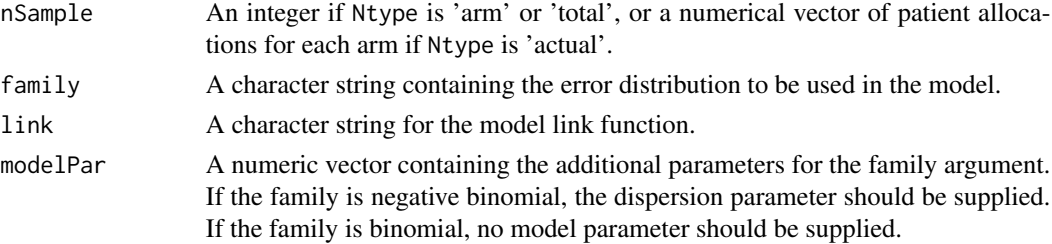

<span id="page-9-0"></span>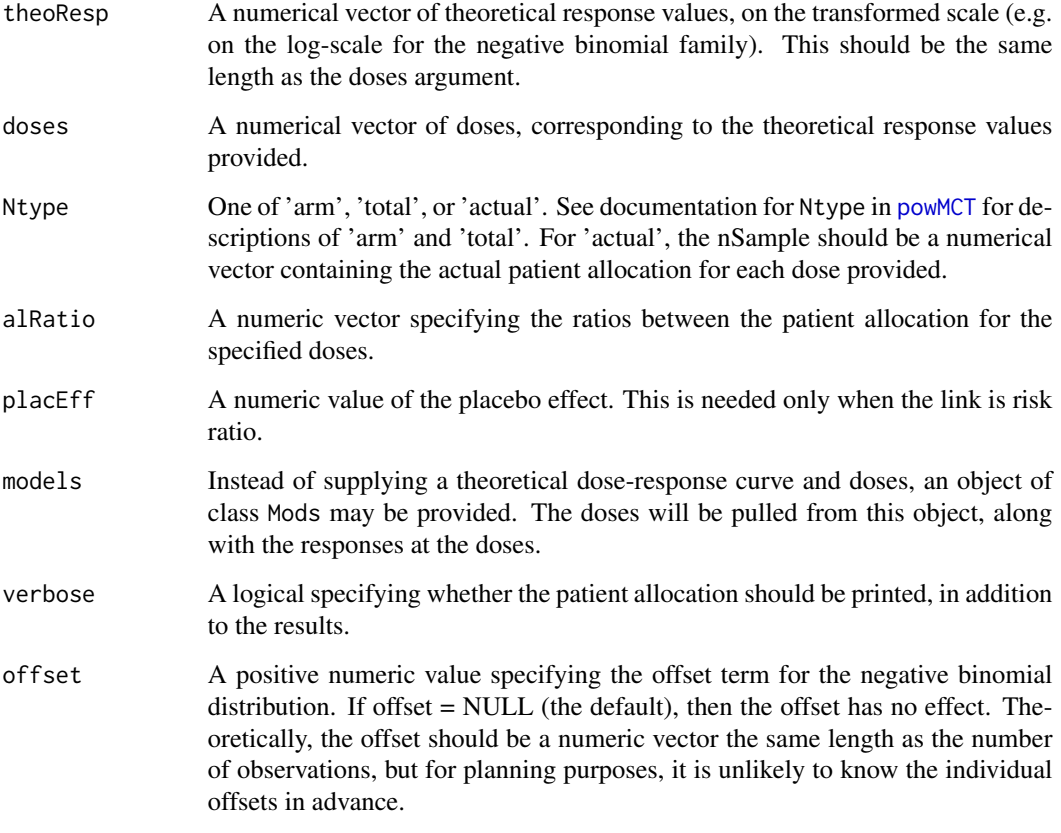

#### Value

A numeric S matrix, or a list S matrices, for each model is models.

#### Examples

```
dose.vec = c(0, 5, 10, 20, 30, 40)models.full = Mods(doses = dose.vec, linear = NULL,
      sigEmax = rbind(c(9, 2), c(6, 3)),emax = 0.8,
     quadratic = -0.02,
      placeff = 0, maxEff = 2)planModPrepare(30, 'negative binomial', 'log', 0.3, getResp(models.full)[,3],
      dose.vec, 'arm')
```
<span id="page-9-1"></span>powMCTGen *Calculate Power for Multiple Contrast Test (General Case)*

#### Description

Like the powMCT function, this function allows the user to calculate power for a multiple contrast test for a set of specified alternatives for the general case, but without specifying and S matrix. The user supplies the patient allocation, the alternative models, and any parameters needed for the distribution family (e.g. the dispersion parameter for the negative binomial distribution). The function works by calculating the  $\mu$  and S for each model in the alternative models and supplying the calculated values to the powMCT function from the DoseFinding package, forwarding relevant arguments.

This function also allows a new Ntype, namely 'actual'. If nSample is a vector and Ntype is 'actual', the function interprets nSample to be the exact patient allocation. This is useful for slightly modifying patient allocation and avoiding messy ratios.

Furthermore, the function also accepts a theoResp and doses argument, which together describe the theoretical dose-response relationship. The returned power is the probability of accepting at least one of the models specified in altModels.

#### Usage

```
powMCTGen(
 nSample,
  family = c("negative binomial", "binomial", "poisson"),
 link = c("log", "logit", "sqrt", "probit", "cauchit", "cloglog", "identity",
    "risk ratio", "log risk ratio"),
  modelPar = NULL,
 placEff = NULL,
  theoResp = NULL,
  doses = NULL,
  Ntype = c("arm", "total", "actual"),
  alRatio = NULL,
  altModels,
  alpha = 0.025,
  df = NULL,critV = TRUE,alternative = c("one.sided", "two.sided"),
  verbose = FALSE,
  offset = NULL
)
```
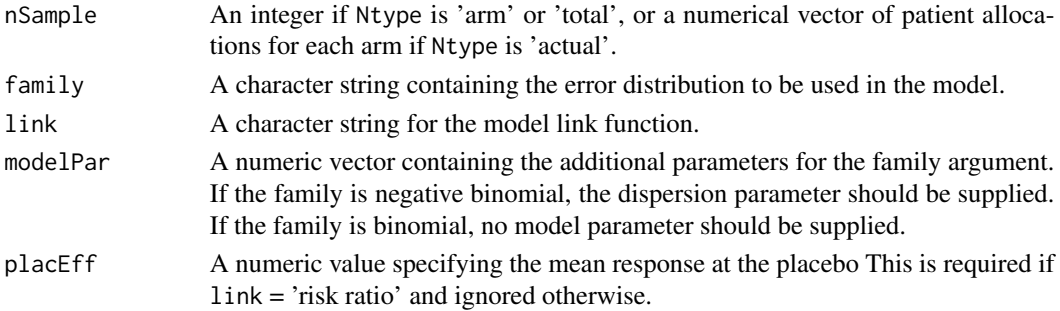

<span id="page-11-0"></span>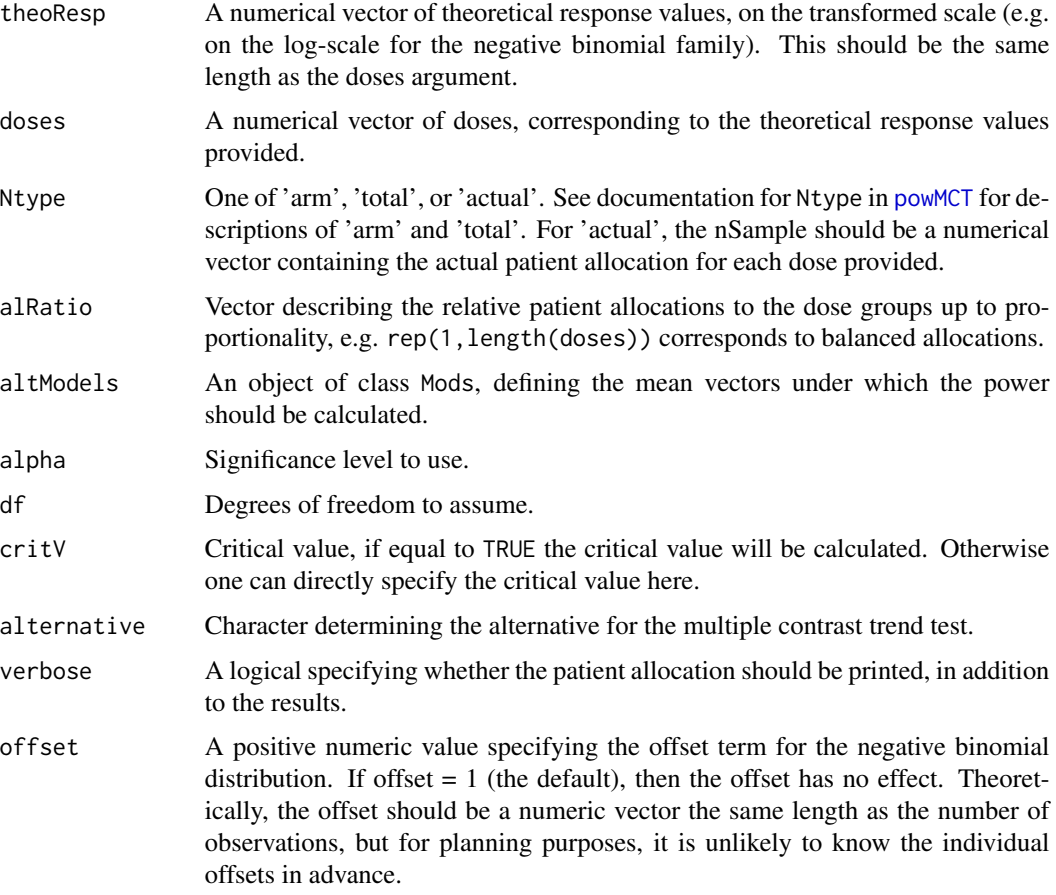

#### Value

Numeric containing the calculated power values

#### Examples

```
dose.vec = c(0, 5, 10, 20, 30, 40)models.full = Mods(doses = dose.vec, linear = NULL,
      sigEmax = rbind(c(9, 2), c(6, 3)),emax = 0.8,
      quadratic = -0.02,
      placeff = 0, maxEff = 2)## Calculate the power using the responses and doses specified in Mods
powMCTGen(30, 'negative binomial', 'log', modelPar = 0.1, Ntype = 'arm',
      alpha = 0.05, altModels = models.full)
## Calculate the power at theoretical dose-response values
powMCTGen(30, 'negative binomial', 'log', modelPar = 0.1,
      theoResp = c(0, 0.01, 0.02, 1, 1.6, 1.8), doses = c(0, 10, 20, 30, 40, 50),
      alpha = 0.05, altModels = models.full)
```
#### <span id="page-12-1"></span><span id="page-12-0"></span>Description

This function serves as an alternative for using the MCPModGen function directly for general data. The function returns the estimates for  $\mu$  and  $S$ , which are needed for MCPMod.

#### Usage

```
prepareGen(
  family = c("negative binomial", "binomial", "poisson"),
 link = c("log", "logit", "probit", "cauchit", "cloglog", "identity", "log risk ratio",
    "risk ratio", "sqrt"),
 w = NULL,dose,
  resp,
  data = NULL,addCovars = -1,
 placAdj = FALSE,
 offset = NULL,
  ...
)
```
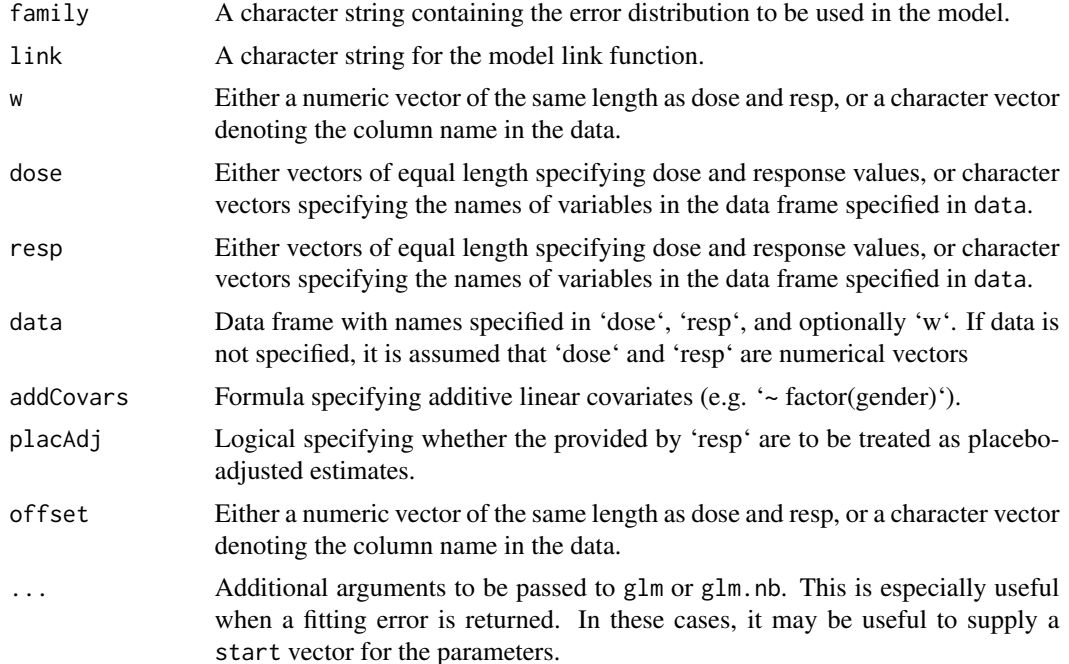

#### Value

A list containing the  $\mu$  vector and  $S$  matrix.

#### Examples

```
# Analyze the binary migraine data from the DoseFinding package.
data(migraine)
models = Mods(linear = NULL, emax = 1, quadratic = c(-0.004), doses = migraine$dose)
# Now analyze using binomial weights
PFrate <- migraine$painfree/migraine$ntrt
migraine$pfrat = migraine$painfree / migraine$ntrt
muS = prepareGen("binomial", "logit", w = "ntrt", dose = "dose",
                 resp = "pfrat", data = migraine)
## Look at the elements of muS
muS
MCPMod(muS$data$dose, muS$data$resp, models = models, S = muS$S,
       type = "general", selModel = "aveAIC", Delta = 0.2)
```
<span id="page-13-1"></span>sampSizeMCTGen *Sample Size Calculations (General Case)*

#### Description

This function build on the sampSizeMCT function in the DoseFinding package, allowing the procedure to work with the powMCTGen function for the general case.

#### Usage

```
sampSizeMCTGen(
  family = c("negative binomial", "binomial", "poisson"),
  link = c("log", "logit", "probit", "cauchit", "cloglog", "log risk ratio",
    "risk ratio"),
  modelPar = NULL,
  theoResp = NULL,
  doses = NULL,upperN,
  lowerN = floor(upperN/2),
 Ntype = c("arm", "total"),alRatio = NULL,
  altModels,
  alpha = 0.025,
 power = 0.8,
  sumFct = c("min", "mean", "max"),
 verbose = FALSE,
  tol = 0.001
)
```
<span id="page-13-0"></span>

#### <span id="page-14-0"></span>Arguments

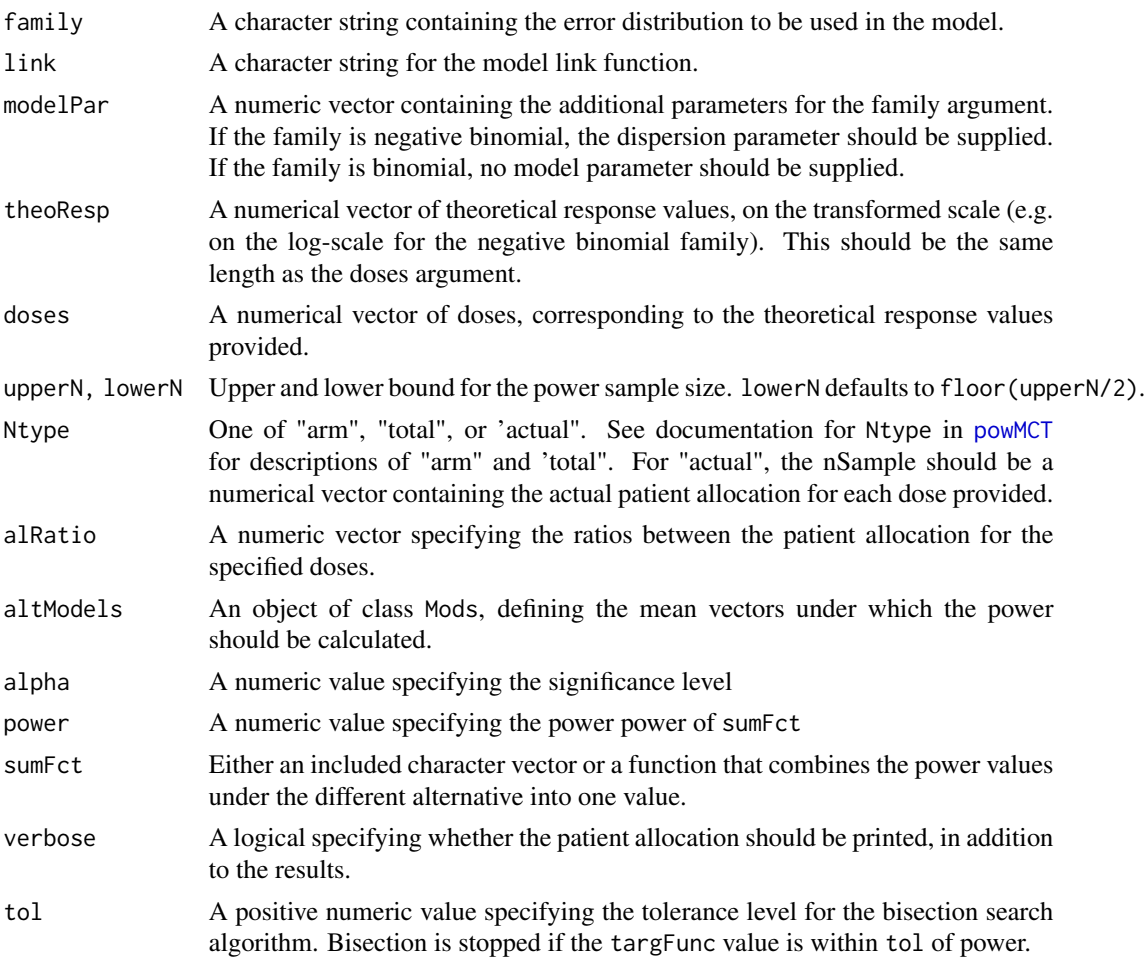

#### Value

Numeric containing the calculated power values

#### Examples

```
dose.vec = c(0, 5, 10, 20, 30, 40)
models.full = Mods(doses = dose.vec, linear = NULL,
      sigEmax = rbind(c(9, 2), c(6, 3)),emax = 0.8,
      quadratic = -0.02,
      placeff = 0, maxEff = 2)## Now we can calculate the sample sizes needed in order to achieve a certain power
sampSizeMCTGen("negative binomial", "log", modelPar = 0.1, upperN = 50, Ntype = "arm",
      altModels = models.full, alpha = 0.05, sumFct = "min", power = 0.8)
```
#### <span id="page-15-1"></span><span id="page-15-0"></span>Description

For non-canonical links, simulating the covariance matrix is sometimes the easiest way to get an estimate of the covariance matrix. Even for the canonical links, simulating the covariance matrix may be desirable, as theoretical covariance matrices are based off of asymptotic properties which may not hold for small sample sizes.

#### Usage

```
simS(
  doses,
  resp,
  nSample,
 Ntype = c("arm", "total", "actual"),
  nSim = 1000,
  alRatio = NULL,
  family,
  link,
 modelPar = NULL,
 placEff = NULL,
  verbose = FALSE
)
```
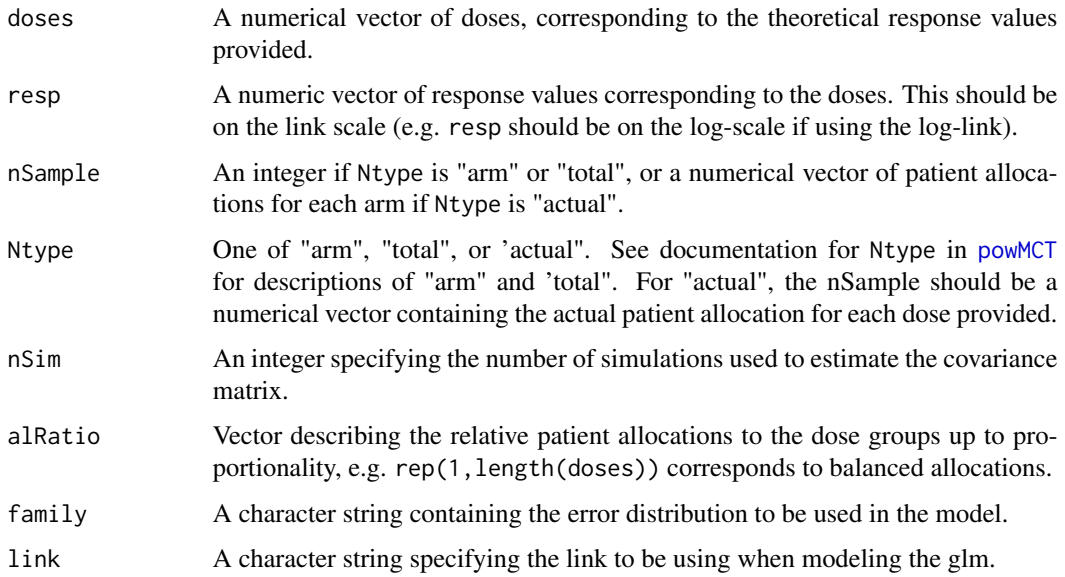

#### $\sin S$  17

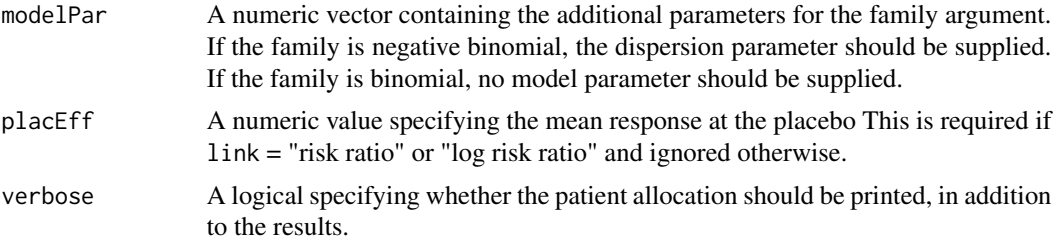

#### Value

Numeric containing the estimated covariance matrix.

### Examples

```
data(migraine)
models = Mods(linear = NULL, emax = 1, quadratic = c(-0.004), doses = migraine$dose)
simS(migraine$dose, getResp(models)[,1], 30, "arm", 10, family = "binomial",
    link = "logit", verbose = TRUE)
```
# <span id="page-17-0"></span>Index

∗Topic package MCPModGeneral-package, [2](#page-1-0)

defBnds, *[5](#page-4-0)*, *[8](#page-7-0)*

ED, *[5](#page-4-0)*, *[8](#page-7-0)*

MCPModGen, *[2](#page-1-0)*, [3,](#page-2-0) *[6](#page-5-0)* MCPModGeneral *(*MCPModGeneral-package*)*, [2](#page-1-0) MCPModGeneral-package, [2](#page-1-0) MCPModSurv, *[2,](#page-1-0) [3](#page-2-0)*, [6](#page-5-0) Mods, *[4,](#page-3-0) [5](#page-4-0)*, *[7,](#page-6-0) [8](#page-7-0)* mvtnorm.control, *[5](#page-4-0)*, *[8](#page-7-0)*

planModPrepare, *[2](#page-1-0)*, [9](#page-8-0) powMCT, *[10](#page-9-0)*, *[12](#page-11-0)*, *[15,](#page-14-0) [16](#page-15-0)* powMCTGen, *[2](#page-1-0)*, [10](#page-9-0) prepareGen, *[2](#page-1-0)*, [13](#page-12-0)

sampSizeMCTGen, *[2](#page-1-0)*, [14](#page-13-0) simS, *[3](#page-2-0)*, [16](#page-15-0)

TD, *[5](#page-4-0)*, *[8](#page-7-0)*